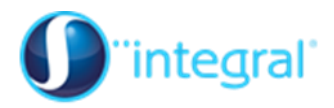

## **Edexcel AS Mathematics The binomial expansion Section 1: Finding binomial expansions**

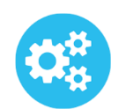

## **Exercise level 3 (Extension)**

- 1. (i) Expand  $(1+\sqrt{3})$  $(1+\sqrt{3})^4$ 
	- (ii) Hence write  $(1 \sqrt{3})$  $(1-\sqrt{3})^4$  in the form  $p+q\sqrt{3}$  where p and q are rational numbers.
- 2. A process in the aeronautical industry produces cubes, filled with a composite material. If the process is working accurately, the cubes produced are of side length *x*, and they are then filled with a composite material with density  $\rho$ , both measured in suitable units.
	- (i) Write down a formula for the mass *M* of each cube, if the process is working properly.
	- (ii) In fact the machine used in the process has small errors in both the length and density, so that the cube dimension is  $x + \alpha$ , and the density  $\rho + \beta$ . Write out the binomial expansion of your formula for the mass *M*, ignoring any terms which involve powers or products of the error terms *α* and *β*.
	- (iii)It is intended that the production should make cubes with  $x = 3$ , and  $\rho = 10$ , but the errors are measured as  $\alpha = 0.01$  and  $\beta = 0.02$ . Use your expansion in (ii) to find an approximation for the extra mass of each cube. (You could check your answer by direct calculation.)
- 3. Professor Moriarty, the Victorian arch-villain and enemy of Sherlock Holmes, was known to have "written a treatise on the binomial theorem". In one part of his

treatise, the professor was investigating the expansion of  
\n
$$
f(n) = \left(1 + \frac{1}{n}\right)^n, \quad n \in \mathbb{Z}^+
$$
 (positive integers)

- (i) Write out fully the expansions of  $\left(1+\frac{1}{2}\right)^2$ 2  $\left(1+\frac{1}{2}\right)^{2}$ ,  $\left(1+\frac{1}{2}\right)^3$ 3  $\left(1+\frac{1}{3}\right)^{5}$  and  $\left(1+\frac{1}{1}\right)^4$ 4  $\left(1+\frac{1}{4}\right)^{4}$ .
- (ii) Write out an approximation for  $\left(1 + \frac{1}{n}\right)$ *n n*  $\left(1+\frac{1}{n}\right)^n$  giving the first 5 terms.
- (iii)The professor extended this experiment by finding approximations for values of  $n = 10$ , 100, 1000 (we don't know how he did it!), and went on to suggest a limit for the sequence of numbers he found. Use a calculator (or, if available, a spreadsheet) to repeat the experiment and

find values for  $n = 10$ , 100, 1000., and suggest what your approximation in (ii) leads to as *n* gets bigger.

(iv)Experiment with your calculator or spreadsheet using very large numbers to find a more accurate approximation to the limit. (You may find the number you achieve is familiar, and found elsewhere on your calculator.)

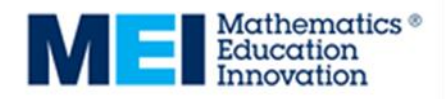